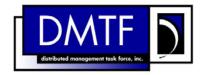

2

3

4

**Document Number: DSP0826** 

Date: 2009-07-14

Version: 1.0.0

# **Software Inventory Profile SM CLP Mapping**

**Specification** 

7 **Document Type: Specification** 

8 **Document Status: DMTF Standard** 

**Document Language: E** 9

11 Copyright Notice

- 12 Copyright © 2006, 2009 Distributed Management Task Force, Inc. (DMTF). All rights reserved.
- 13 DMTF is a not-for-profit association of industry members dedicated to promoting enterprise and systems
- 14 management and interoperability. Members and non-members may reproduce DMTF specifications and
- documents, provided that correct attribution is given. As DMTF specifications may be revised from time to
- time, the particular version and release date should always be noted.
- 17 Implementation of certain elements of this standard or proposed standard may be subject to third party
- patent rights, including provisional patent rights (herein "patent rights"). DMTF makes no representations
- 19 to users of the standard as to the existence of such rights, and is not responsible to recognize, disclose,
- 20 or identify any or all such third party patent right, owners or claimants, nor for any incomplete or
- 21 inaccurate identification or disclosure of such rights, owners or claimants. DMTF shall have no liability to
- 22 any party, in any manner or circumstance, under any legal theory whatsoever, for failure to recognize,
- 23 disclose, or identify any such third party patent rights, or for such party's reliance on the standard or
- 24 incorporation thereof in its product, protocols or testing procedures. DMTF shall have no liability to any
- 25 party implementing such standard, whether such implementation is foreseeable or not, nor to any patent
- 26 owner or claimant, and shall have no liability or responsibility for costs or losses incurred if a standard is
- withdrawn or modified after publication, and shall be indemnified and held harmless by any party
- implementing the standard from any and all claims of infringement by a patent owner for such
- 29 implementations.

30 CONTENTS

| 31       | Fore  | word             |                                                             | 5  |
|----------|-------|------------------|-------------------------------------------------------------|----|
| 32       | Intro | ductio           | on                                                          | 6  |
| 33       | 1     | Scop             | ıe                                                          | 7  |
| 34       |       | •                | native References                                           |    |
| 35       | _     | 2.1              | Approved References                                         |    |
| 36       |       | 2.2              | Other References                                            |    |
| 37       | 3     | Term             | s and Definitions                                           | 7  |
| 38       |       |                  | pols and Abbreviated Terms                                  |    |
| 39       |       | •                | Des                                                         |    |
| 40       |       |                  | pings                                                       |    |
| 41       | Ü     | 6.1              | CIM_SoftwareIdentity                                        |    |
| 42       |       | 6.2              | CIM_InstalledSoftwareIdentity                               |    |
| 43       |       | 6.3              | CIM_ElementSoftwareIdentity                                 |    |
| 44       |       | 6.4              | CIM_SystemSpecificCollection                                | 19 |
| 45       |       | 6.5              | CIM_HostedCollection                                        |    |
| 46       |       | 6.6              | CIM_MemberOfCollection                                      |    |
| 47       |       | 6.7              | CIM_SoftwareIdentityResource                                |    |
| 48       |       | 6.8              | CIM_SAPAvailableForElement                                  |    |
| 49<br>50 |       | 6.9              | CIM_HostedAccessPoint                                       |    |
| 50<br>51 |       | 6.10<br>6.11     | <del>-</del> '                                              |    |
|          |       |                  | = ' ' '                                                     |    |
| 52       | AININ | IEX A            | (informative) Change Log                                    | 40 |
| 53       |       |                  |                                                             |    |
| 54       | Tak   | oles             |                                                             |    |
| 55       | Table | e 1 –            | Command Verb Requirements for CIM_SoftwareIdentity          | 9  |
| 56       | Tabl  | e 2 –            | Command Verb Requirements for CIM_InstalledSoftwareIdentity | 13 |
| 57       | Table | e 3 –            | Command Verb Requirements for CIM_ElementSoftwareIdentity   | 16 |
| 58       | Table | e 4 –            | Command Verb Requirements for CIM_SystemSpecificCollection  | 19 |
| 59       |       |                  | Command Verb Requirements for CIM_HostedCollection          |    |
| 60       |       |                  | Command Verb Requirements for CIM_MemberOfCollection        |    |
| 61       |       |                  | Command Verb Requirements for CIM_SoftwareIdentityResource  |    |
| 62       |       |                  | Command Verb Requirements for CIM_SAPAvailableForElement    |    |
| 63       |       |                  | Command Verb Requirements for CIM_HostedAccessPoint         |    |
| 64       |       |                  | - Command Verb Requirements for CIM_OrderedComponent        |    |
|          |       |                  | _ ,                                                         |    |
| 65<br>66 | rable | <del>.</del> 11- | - Command Verb Requirements for CIM_OrderedDependency       | 38 |
| nn       |       |                  |                                                             |    |

| 68       | Foreword                                                                                                    |  |  |
|----------|----------------------------------------------------------------------------------------------------|--|--|
| 69<br>70 | The Software Inventory Profile SM CLP Mapping Specification (DSP0826) was prepared by the Server Management Working Group.              |  |  |
| 71<br>72 | DMTF is a not-for-profit association of industry members dedicated to promoting enterprise and systems management and interoperability. |  |  |
| 73       | Conventions                                                                                                    |  |  |
| 74<br>75 | !                                                                                                    |  |  |
| 76       | Acknowledgements                                                                                                    |  |  |
| 77<br>78 | The authors wish to acknowledge the following participants from the DMTF Server Management Working Group:                               |  |  |
| 79       | RadhaKrishna R. Dasari – Dell                                                                                                    |  |  |
| 80       | Khachatur Papanyan – Dell                                                                                                    |  |  |
| 81       | Perry Vincent – Intel                                                                                                    |  |  |
| 82       | Aaron Merkin – IBM                                                                                                    |  |  |

| 84                   | Introduction                                                                                                    |
|----------------------|----------------------------------------------------------------------------------------------------|
| 85<br>86<br>87<br>88 | This document defines the SM CLP mapping for CIM elements described in the <u>Software Inventory Profile</u> . The information in this specification, combined with <i>SM CLP-to-CIM Common Mapping Specification V1.0</i> ( <u>DSP0216</u> ), is intended to be sufficient to implement SM CLP commands relevant to the classes, properties, and methods described in the <u>Software Inventory Profile</u> using CIM operations. |
| 89<br>90             | The target audience for this specification is implementers of the SM CLP support for the <u>Software Inventory Profile</u> .                                                                                                    |
| 91                   |                                                                                                    |

### Software Inventory Profile SM CLP Mapping Specification

### 93 **1 Scope**

- 94 This specification contains the requirements for an implementation of the SM CLP to provide access to,
- and implement the behaviors of, the Software Inventory Profile.

### 96 2 Normative References

- 97 The following referenced documents are indispensable for the application of this document. For dated
- 98 references, only the edition cited applies. For undated references, the latest edition of the referenced
- 99 document (including any amendments) applies.

#### 100 2.1 Approved References

- 101 DMTF DSP0216, SM CLP-to-CIM Common Mapping Specification 1.0,
- 102 <a href="http://www.dmtf.org/standards/published\_documents/DSP0216\_1.0.pdf">http://www.dmtf.org/standards/published\_documents/DSP0216\_1.0.pdf</a>
- 103 DMTF DSP1023, Software Inventory Profile 1.0,
- 104 <a href="http://www.dmtf.org/standards/published\_documents/DSP1023\_1.0.pdf">http://www.dmtf.org/standards/published\_documents/DSP1023\_1.0.pdf</a>
- 105 SNIA, Storage Management Initiative Specification (SMI-S) 1.1.0,
- 106 http://www.snia.org/tech\_activities/standards/curr\_standards/smi

#### 107 2.2 Other References

- 108 ISO/IEC Directives, Part 2, Rules for the structure and drafting of International Standards,
- 109 http://isotc.iso.org/livelink/livelink.exe?func=ll&objld=4230456&objAction=browse&sort=subtype

#### 110 3 Terms and Definitions

- 111 For the purposes of this document, the following terms and definitions apply.
- 112 **3.1**
- 113 can
- used for statements of possibility and capability, whether material, physical, or causal
- 115 **3.2**
- 116 cannot
- 117 used for statements of possibility and capability, whether material, physical, or causal
- 118 **3.3**
- 119 conditional
- 120 indicates requirements to be followed strictly in order to conform to the document when the specified
- 121 conditions are met
- 122 **3.4**
- 123 mandatory
- 124 indicates requirements to be followed strictly in order to conform to the document and from which no
- 125 deviation is permitted

- 126 **3.5**
- 127 **may**
- indicates a course of action permissible within the limits of the document
- 129 **3.6**
- 130 need not
- indicates a course of action permissible within the limits of the document
- 132 **3.7**
- 133 optional
- indicates a course of action permissible within the limits of the document
- 135 **3.8**
- 136 **shall**
- indicates requirements to be followed strictly in order to conform to the document and from which no
- 138 deviation is permitted
- 139 **3.9**
- 140 shall not
- indicates requirements to be followed strictly in order to conform to the document and from which no
- 142 deviation is permitted
- 143 **3.10**
- 144 should
- 145 indicates that among several possibilities, one is recommended as particularly suitable, without
- mentioning or excluding others, or that a certain course of action is preferred but not necessarily required
- 147 **3.11**
- 148 should not
- 149 indicates that a certain possibility or course of action is deprecated but not prohibited

### 150 4 Symbols and Abbreviated Terms

- 151 The following symbols and abbreviations are used in this document.
- 152 **4.1**
- 153 **CIM**
- 154 Common Information Model
- 155 **4.2**
- 156 **CLP**
- 157 Command Line Protocol
- 158 **4.3**
- 159 **DMTF**
- 160 Distributed Management Task Force
- 161 **4.4**
- 162 **IETF**
- 163 Internet Engineering Task Force

- 164 **4.5**
- 165 **SM**
- 166 Server Management
- 167 **4.6**
- 168 **SMI-S**
- 169 Storage Management Initiative Specification
- 170 **4.7**
- 171 **SNIA**
- 172 Storage Networking Industry Association
- 173 **4.8**
- 174 **UFsT**
- 175 User Friendly selection Tag

### 176 **5 Recipes**

- The following is a list of the common recipes used by the mappings in this specification. For a definition of each recipe, see *SM CLP-to-CIM Common Mapping Specification 1.0* (DSP0216).
- smShowInstance
- 180 smShowInstances
- smShowAssociationInstance
- smShowAssociationInstances
- 183 There are no Local Recipes defined for use in this mapping.

### 184 6 Mappings

- 185 The following sections detail the mapping of CLP verbs to CIM Operations for each CIM class defined in
- the <u>Software Inventory Profile</u>. Requirements specified here related to support for a CLP verb for a
- particular class are solely within the context of this profile.

### 6.1 CIM\_SoftwareIdentity

- 189 The cd, help, version, and exit verbs shall be supported as described in <u>DSP0216</u>.
- Table 1 lists each SM CLP verb, the required level of support for the verb in conjunction with the target
- 191 class, and, when appropriate, a cross-reference to the section detailing the mapping for the verb and
- target. Table 1 is for informational purposes only; in case of a conflict between Table 1 and requirements
- detailed in the following sections, the text detailed in the following sections supersedes the information in
- 194 Table 1.

188

195

#### Table 1 – Command Verb Requirements for CIM\_SoftwareIdentity

| Command Verb | Requirement   | Comments |
|--------------|---------------|----------|
| create       | Not supported |          |
| delete       | Not supported |          |
| dump         | Not supported |          |

| Command Verb | Requirement   | Comments   |
|--------------|---------------|------------|
| load         | Not supported |            |
| reset        | Not supported |            |
| set          | Not supported |            |
| show         | Shall         | See 6.1.2. |
| start        | Not supported |            |
| stop         | Not supported |            |

- 196 No mapping is defined for the following verbs for the specified target: create, delete, dump, exit,
- 197 load, reset, set, start, and stop.

#### 6.1.1 Ordering of Results

- When results are returned for multiple instances of CIM\_SoftwareIdentity, implementations shall utilize the following algorithm to produce the natural (that is, default) ordering:
- Results for CIM\_SoftwareIdentity are unordered; therefore, no algorithm is defined.

#### 202 **6.1.2 Show**

198

- 203 This section describes how to implement the show verb when applied to an instance of
- 204 CIM\_SoftwareIdentity. Implementations shall support the use of the show verb with
- 205 CIM SoftwareIdentity.

#### 206 6.1.2.1 Show Command Form for a Single Object Target – CIM\_SoftwareIdentity

- 207 This command form is used to show a single instance of CIM SoftwareIdentity. This command form
- 208 corresponds to a show command issued against a single instance of CIM\_ SoftwareIdentity where only
- 209 one reference is specified and the reference is to an instance of CIM\_SoftwareIdentity.

#### 210 **6.1.2.1.1 Command Form**

- 211 show <CIM\_SoftwareIdentity single object>
- 212 **6.1.2.1.2 CIM Requirements**
- 213 See CIM\_SoftwareIdentity in the "CIM Elements" section of the Software Inventory Profile for the list of
- 214 mandatory properties.
- 215 6.1.2.1.3 Behavior Requirements
- 216 **6.1.2.1.3.1 Preconditions**
- 217 \$instance represents the targeted instance of CIM\_SoftwareIdentity.
- 218 \$instance=<CIM\_SoftwareIdentity single object>;
- 219 #all is true if the "-all" option was specified with the command; otherwise, #all is false.

#### 220 6.1.2.1.3.2 Pseudo Code

```
#propertylist[] = NULL;
if ( false == #all )

{

#propertylist[] = {<array of mandatory non-key property names (see CIM Requirements)>}
}

&mathrel{2}

&mathrel{2}

&mathrel{2}

&mathrel{2}

&mathrel{2}

&mathrel{2}

&mathrel{2}

&mathrel{2}

&mathrel{2}

&mathrel{2}

&mathrel{2}

&mathrel{2}

&mathrel{2}

&mathrel{2}

&mathrel{2}

&mathrel{2}

&mathrel{2}

&mathrel{2}

&mathrel{2}

&mathrel{2}

&mathrel{2}

&mathrel{2}

&mathrel{2}

&mathrel{2}

&mathrel{2}

&mathrel{2}

&mathrel{2}

&mathrel{2}

&mathrel{2}

&mathrel{2}

&mathrel{2}

&mathrel{2}

&mathrel{2}

&mathrel{2}

&mathrel{2}

&mathrel{2}

&mathrel{2}

&mathrel{2}

&mathrel{2}

&mathrel{2}

&mathrel{2}

&mathrel{2}

&mathrel{2}

&mathrel{2}

&mathrel{2}

&mathrel{2}

&mathrel{2}

&mathrel{2}

&mathrel{2}

&mathrel{2}

&mathrel{2}

&mathrel{2}

&mathrel{2}

&mathrel{2}

&mathrel{2}

&mathrel{2}

&mathrel{2}

&mathrel{2}

&mathrel{2}

&mathrel{2}

&mathrel{2}

&mathrel{2}

&mathrel{2}

&mathrel{2}

&mathrel{2}

&mathrel{2}

&mathrel{2}

&mathrel{2}

&mathrel{2}

&mathrel{2}

&mathrel{2}

&mathrel{2}

&mathrel{2}

&mathrel{2}

&mathrel{2}

&mathrel{2}

&mathrel{2}

&mathrel{2}

&mathrel{2}

&mathrel{2}

&mathrel{2}

&mathrel{2}

&mathrel{2}

&mathrel{2}

&mathrel{2}

&mathrel{2}

&mathrel{2}

&mathrel{2}

&mathrel{2}

&mathrel{2}

&mathrel{2}

&mathrel{2}

&mathrel{2}

&mathrel{2}

&mathrel{2}

&mathrel{2}

&mathrel{2}

&mathrel{2}

&mathrel{2}

&mathrel{2}

&mathrel{2}

&mathrel{2}

&mathrel{2}

&mathrel{2}

&mathrel{2}

&mathrel{2}

&mathrel{2}

&mathrel{2}

&mathrel{2}

&mathrel{2}

&mathrel{2}

&mathrel{2}

&mathrel{2}

&mathrel{2}

&mathrel{2}

&mathrel{2}

&mathrel{2}

&mathrel{2}

&mathrel{2}

&mathrel{2}

&mathrel{2}

&mathrel{2}

&mathrel{2}

&mathrel{2}

&mathrel{2}

&mathrel{2}

&mathrel{2}

&mathrel{2}

&mathrel{2}

&mathrel{2}

&mathrel{2}

&mathrel{2}

&mathrel{2}

&mathrel{2}

&mathrel{2}

&mathrel{2}

&mathrel{2}

&mathrel{2}

&mathrel{2}

&mathrel{2}

&mathrel{2}

&mathrel{2}

&mathrel{2}

&mathrel{2}

&mathrel{2}

&mathrel{2}

&mat
```

- 229 6.1.2.2 Show Command Form for Multiple Objects Target for the Installed Software
- 230 **6.1.2.2.1 Command Form**
- 231 show <CIM\_SoftwareIdentity multiple objects>
- 232 **6.1.2.2.2 CIM Requirements**
- 233 See CIM\_SoftwareIdentity in the "CIM Elements" section of the Software Inventory Profile for the list of
- 234 mandatory properties.
- 235 6.1.2.2.3 Behavior Requirements
- 236 **6.1.2.2.3.1 Preconditions**
- 237 \$containerInstance is the instance of CIM\_ComputerSystem or CIM\_System that is associated with
- 238 the targeted instances of CIM\_SoftwareIdentity through the CIM\_InstalledSoftwareIdentity association.
- 239 #all is true if the "-all" option was specified with the command; otherwise, #all is false.

#### 240 **6.1.2.2.3.2** Pseudo Code

```
241
      #propertylist[] = NULL;
242
      if (false == #all)
243
244
          #propertylist[] = {<array of mandatory non-key property names (see CIM</pre>
245
             Requirements)>}
246
247
      &smShowInstances ( "CIM_SoftwareIdentity", "CIM_InstalledSoftwareIdentity",
248
          $containerInstance.getObjectPath(), #propertylist[] );
249
      &smEnd;
```

- 250 6.1.2.3 Show Command Form for Multiple Objects Target for the Available Software
- 251 **6.1.2.3.1 Command Form**
- 252 show <CIM\_SoftwareIdentity multiple objects>
- 253 **6.1.2.3.2 CIM Requirements**
- 254 See CIM SoftwareIdentity in the "CIM Elements" section of the Software Inventory Profile for the list of
- 255 mandatory properties.

#### 256 6.1.2.3.3 Behavior Requirements

#### 257 **6.1.2.3.3.1 Preconditions**

- 258 \$containerInstance contains the instance of CIM\_SystemSpecificCollection that is associated with
- the targeted instances of CIM\_SoftwareIdentity through the CIM\_MemberOfCollection association.
- 260 #all is true if the "-all" option was specified with the command; otherwise, #all is false.

#### 261 **6.1.2.3.3.2 Pseudo Code**

```
262
      #propertylist[] = NULL;
263
      if ( false == #all )
264
265
          #propertylist[] = {<array of mandatory non-key property names (see CIM</pre>
266
             Requirements)>}
267
268
      &smShowInstances ( "CIM_SoftwareIdentity", "CIM_MemberOfCollection",
269
          $containerInstance.getObjectPath(), #propertylist[] );
270
      &smEnd;
```

#### 271 6.1.2.4 Show Command Form for Multiple Objects Target for a Software Bundle

#### 272 **6.1.2.4.1 Command Form**

273 show <CIM\_SoftwareIdentity multiple objects>

#### 274 **6.1.2.4.2 CIM** Requirements

- 275 See CIM\_SoftwareIdentity in the "CIM Elements" section of the Software Inventory Profile for the list of
- 276 mandatory properties.

#### 277 6.1.2.4.3 Behavior Requirements

#### 278 **6.1.2.4.3.1 Preconditions**

- 279 \$containerInstance contains the instance of CIM\_SoftwareIdentity that is associated with the
- 280 targeted instances of CIM\_SoftwareIdentity through the CIM\_OrderedComponent association.
- 281 #all is true if the "-all" option was specified with the command; otherwise, #all is false.

#### 282 6.1.2.4.3.2 Pseudo Code

```
283
      #propertylist[] = NULL;
284
      if ( false == #all )
285
286
          #propertylist[] = {<array of mandatory non-key property names (see CIM</pre>
287
             Requirements)>}
288
289
      &smShowInstances ( "CIM_SoftwareIdentity", "CIM_OrderedComponent",
290
          "GroupComponent", "PartComponent", $containerInstance.getObjectPath(), null,
291
          #propertylist[] );
292
      &smEnd;
```

#### 293 6.1.2.5 Show Command Form for Multiple Objects Target for a Software Dependency

#### 294 **6.1.2.5.1** Command Form

295 show <CIM\_SoftwareIdentity multiple objects>

#### 296 **6.1.2.5.2 CIM Requirements**

See CIM\_SoftwareIdentity in the "CIM Elements" section of the <u>Software Inventory Profile</u> for the list of mandatory properties.

#### 299 **6.1.2.5.3 Behavior Requirements**

#### 300 **6.1.2.5.3.1** Preconditions

- \$containerInstance contains the instance of CIM\_SoftwareIdentity that is associated with the targeted instances of CIM\_SoftwareIdentity through the CIM\_OrderedDependency association.
- 303 #all is true if the "-all" option was specified with the command; otherwise, #all is false.

#### 6.1.2.5.3.2 Pseudo Code

304

314

316

317

318

319 320

321

```
305
      #propertylist[] = NULL;
306
      if ( false == #all )
307
308
          #propertylist[] = {<array of mandatory non-key property names (see CIM</pre>
309
             Requirements)>}
310
311
      &smShowInstances ( "CIM_SoftwareIdentity", "CIM_OrderedDependency",
312
          $containerInstance.getObjectPath(), #propertylist[] );
313
      &smEnd;
```

#### 6.2 CIM\_InstalledSoftwareIdentity

The cd, help, version, and exit verbs shall be supported as described in <u>DSP0216</u>.

Table 2 lists each SM CLP verb, the required level of support for the verb in conjunction with the target class, and, when appropriate, a cross-reference to the section detailing the mapping for the verb and target. Table 2 is for informational purposes only; in case of a conflict between Table 2 and requirements detailed in the following sections, the text detailed in the following sections supersedes the information in Table 2.

#### Table 2 – Command Verb Requirements for CIM\_InstalledSoftwareIdentity

| Command Verb | Requirement   | Comments |
|--------------|---------------|----------|
| create       | Not supported |          |
| delete       | Not supported |          |
| dump         | Not supported |          |
| load         | Not supported |          |
| reset        | Not supported |          |

| Command Verb | Requirement   | Comments   |
|--------------|---------------|------------|
| set          | Not supported |            |
| show         | Shall         | See 6.2.2. |
| start        | Not supported |            |
| stop         | Not supported |            |

- 322 No mapping is defined for the following verbs for the specified target: create, delete, dump, exit,
- 323 load, reset, set, start, and stop.

#### 324 6.2.1 Ordering of Results

- When results are returned for multiple instances of CIM\_InstalledSoftwareIdentity, implementations shall utilize the following algorithm to produce the natural (that is, default) ordering:
- Results for CIM InstalledSoftwareIdentity are unordered; therefore, no algorithm is defined.
- 328 **6.2.2 Show**
- 329 This section describes how to implement the show verb when applied to an instance of
- 330 CIM\_InstalledSoftwareIdentity. Implementations shall support the use of the show verb with
- 331 CIM\_InstalledSoftwareIdentity.

## 332 6.2.2.1 Show Command Form for Multiple Objects Target – CIM\_System or CIM\_ComputerSystem Reference

- This command form is used to show many instances of CIM\_InstalledSoftwareIdentity. This command
- 335 form corresponds to a show command issued against instances of CIM InstalledSoftwareIdentity where
- only one reference is specified and the reference is to the scoping instance of CIM\_System or
- 337 CIM ComputerSystem.
- 338 **6.2.2.1.1 Command Form**
- 339 show <CIM\_InstalledSoftwareIdentity multiple objects>
- 340 **6.2.2.1.2 CIM Requirements**
- 341 See CIM InstalledSoftwareIdentity in the "CIM Elements" section of the Software Inventory Profile for the
- 342 list of mandatory properties.
- 343 6.2.2.1.3 Behavior Requirements
- 344 **6.2.2.1.3.1** Preconditions
- 345 \$instance represents the instance of a CIM\_System or CIM\_ComputerSystem, which is referenced by
- 346 CIM InstalledSoftwareIdentity.
- \$\instance=<CIM\_ComputerSystem single object>;
- 348 #all is true if the "-all" option was specified with the command; otherwise, #all is false.

#### 349 **6.2.2.1.3.2 Pseudo Code**

```
350
      #propertylist[] = NULL;
351
      if ( false == #all )
352
353
          #propertylist[] = <array of mandatory non-key property names (see CIM</pre>
354
             Requirements)>;
355
356
      &smShowAssociationInstances ( "CIM_InstalledSoftwareIdentity",
357
          $instance.getObjectPath(), #propertylist[] );
358
      &smEnd;
```

#### 359 6.2.2.2 Show Command Form for Multiple Objects Target – CIM\_SoftwareIdentity Reference

- This command form is used to show multiple instances of CIM\_InstalledSoftwareIdentity. This command form corresponds to a show command issued against instances of CIM\_InstalledSoftwareIdentity where
- only one reference is specified and the reference is to the instance of CIM SoftwareIdentity

#### 363 **6.2.2.2.1 Command Form**

364 show <CIM\_InstalledSoftwareIdentity multiple objects>

#### 365 **6.2.2.2.2 CIM Requirements**

- See CIM\_InstalledSoftwareIdentity in the "CIM Elements" section of the <u>Software Inventory Profile</u> for the list of mandatory properties.
- 368 6.2.2.2.3 Behavior Requirements
- 369 **6.2.2.2.3.1 Preconditions**
- 370 \$instance represents the instance of a CIM\_SoftwareIdentity, which is referenced by
- 371 CIM\_InstalledSoftwareIdentity.
- 372 \$instance=<CIM\_SoftwareIdentity single object>
- 373 #all is true if the "-all" option was specified with the command; otherwise, #all is false.

#### 374 6.2.2.2.3.2 Pseudo Code

384

```
375
      #propertylist[] = NULL;
376
      if ( false == #all )
377
378
          #propertylist[] = <array of mandatory non-key property names (see CIM</pre>
379
             Requirements)>;
380
381
      &smShowAssociationInstances ( "CIM_InstalledSoftwareIdentity",
382
          $instance.getObjectPath(), #propertylist[] );
383
      &smEnd;
```

#### 6.2.2.3 Show Command Form for a Single Object Target – Both References

This command form is for the show verb applied to a single instance. This command form corresponds to the show command issued against CIM\_InstalledSoftwareIdentity where both references are specified and therefore the desired instance is unambiguously identified.

#### 388 **6.2.2.3.1 Command Form**

389 show <CIM\_InstalledSoftwareIdentity single object>

#### 390 **6.2.2.3.2 CIM Requirements**

391 See CIM\_InstalledSoftwareIdentity in the "CIM Elements" section of the <u>Software Inventory Profile</u> for the list of mandatory properties.

#### 6.2.2.3.3 Behavior Requirements

#### 6.2.2.3.3.1 Preconditions

393

394

401

411

418

395 \$instanceA represents the instance of CIM\_System or CIM\_ComputerSystem and \$instanceB

396 represents the instance of CIM\_SoftwareIdentity, both of which are referenced by

397 CIM InstalledSoftwareIdentity.

400 #all is true if the "-all" option was specified with the command; otherwise, #all is false.

#### 6.2.2.3.3.2 Pseudo Code

```
402
      #propertylist[] = NULL;
403
      if ( false == #all )
404
405
          #propertylist[] = <array of mandatory non-key property names (see CIM</pre>
406
             Requirements)>;
407
408
      &smShowAssociationInstance ( "CIM_InstalledSoftwareIdentity",
409
          $instanceA.getObjectPath(), $instanceB.getObjectPath(), #propertylist[] );
410
      &smEnd;
```

#### 6.3 CIM\_ElementSoftwareIdentity

The cd, help, version, and exit verbs shall be supported as described in <u>DSP0216</u>.

Table 3 lists each SM CLP verb, the required level of support for the verb in conjunction with the target class, and, when appropriate, a cross-reference to the section detailing the mapping for the verb and

415 target. Table 3 is for informational purposes only; in case of a conflict between Table 3 and requirements

detailed in the following sections, the text detailed in the following sections supersedes the information in

417 Table 3.

#### Table 3 – Command Verb Requirements for CIM\_ElementSoftwareIdentity

| Command Verb | Requirement   | Comments |
|--------------|---------------|----------|
| create       | Not supported |          |
| delete       | Not supported |          |
| dump         | Not supported |          |
| load         | Not supported |          |

| Command Verb | Requirement   | Comments   |
|--------------|---------------|------------|
| reset        | Not supported |            |
| set          | Not supported |            |
| show         | Shall         | See 6.3.2. |
| start        | Not supported |            |
| stop         | Not supported |            |

- No mapping is defined for the following verbs for the specified target: create, delete, dump, load,
- 420 reset, start, and stop.

#### 421 6.3.1 Ordering of Results

- When results are returned for multiple instances of CIM\_ElementSoftwareIdentity, implementations shall
- 423 utilize the following algorithm to produce the natural (that is, default) ordering:
- Results for CIM\_ElementSoftwareIdentity are unordered; therefore, no algorithm is defined.
- 425 **6.3.2 Show**
- 426 This section describes how to implement the show verb when applied to an instance of
- 427 CIM\_ElementSoftwareIdentity. Implementations shall support the use of the show verb with
- 428 CIM ElementSoftwareIdentity.
- 429 6.3.2.1 Show Command Form for Multiple Objects Target CIM ManagedElement Reference
- 430 This command form is used to show many instances of CIM\_ElementSoftwareIdentity. This command
- 431 form corresponds to a show command issued against instances of CIM\_ElementSoftwareIdentity where
- only one reference is specified and the reference is to the scoping instance of CIM\_ManagedElement.
- 433 **6.3.2.1.1 Command Form**
- 434 show <CIM\_ElementSoftwareIdentity multiple objects>
- 435 **6.3.2.1.2 CIM Requirements**
- 436 See CIM\_ElementSoftwareIdentity in the "CIM Elements" section of the Software Inventory Profile for the
- 437 list of mandatory properties.
- 438 6.3.2.1.3 Behavior Requirements
- 439 **6.3.2.1.3.1** Preconditions
- 440 \$instance represents the instance of a CIM ManagedElement, which is referenced by
- 441 CIM ElementSoftwareIdentity.
- \$\instance=<CIM\_ManagedElement single object>;
- #all is true if the "-all" option was specified with the command; otherwise, #all is false.

#### 444 6.3.2.1.3.2 Pseudo Code

```
445
      #propertylist[] = NULL;
446
      if ( false == #all )
447
448
          #propertylist[] = <array of mandatory non-key property names (see CIM</pre>
449
             Requirements)>;
450
451
      &smShowAssociationInstances ( "CIM_ElementSoftwareIdentity",
452
          $instance.getObjectPath(), #propertylist[] );
453
      &smEnd;
```

#### 454 6.3.2.2 Show Command Form for Multiple Objects – CIM\_SoftwareIdentity Reference

- This command form is used to show multiple instances of CIM\_ElementSoftwareIdentity. This command form corresponds to a show command issued against instances of CIM\_ElementSoftwareIdentity where
- only one reference is specified and the reference is to the instance of CIM\_SoftwareIdentity.

#### 458 **6.3.2.2.1 Command Form**

- 459 show <CIM\_ElementSoftwareIdentity multiple objects>
- 460 **6.3.2.2.2 CIM Requirements**
- See CIM\_ElementSoftwareIdentity in the "CIM Elements" section of the <u>Software Inventory Profile</u> for the
- 462 list of mandatory properties.
- 463 6.3.2.2.3 Behavior Requirements
- 464 **6.3.2.2.3.1 Preconditions**
- 465 \$instance represents the instance of a CIM SoftwareIdentity, which is referenced by
- 466 CIM\_ElementSoftwareIdentity.
- \$instance=<CIM\_SoftwareIdentity single object>
- 468 #all is true if the "-all" option was specified with the command; otherwise, #all is false.

#### 469 **6.3.2.2.3.2** Pseudo Code

479

```
470
      #propertylist[] = NULL;
471
      if ( false == #all )
472
473
          #propertylist[] = <array of mandatory non-key property names (see CIM</pre>
474
             Requirements)>;
475
476
      &smShowAssociationInstances ( "CIM_ElementSoftwareIdentity",
477
          $instance.getObjectPath(), #propertylist[] );
478
      &smEnd;
```

#### 6.3.2.3 Show Command Form for a Single Object Target – Both References

- 480 This command form is for the show verb applied to a single instance. This command form corresponds to
- the show command issued against CIM\_ElementSoftwareIdentity where both references are specified
- and therefore the desired instance is unambiguously identified.

#### 483 **6.3.2.3.1 Command Form**

484 show <CIM\_ElementSoftwareIdentity single object>

#### 485 **6.3.2.3.2 CIM Requirements**

486 See CIM\_ElementSoftwareIdentity in the "CIM Elements" section of the <u>Software Inventory Profile</u> for the list of mandatory properties.

#### 488 6.3.2.3.3 Behavior Requirements

#### 489 **6.3.2.3.3.1 Preconditions**

instance of CIM\_SoftwareIdentity, both of which are referenced by CIM\_ElementSoftwareIdentity.

```
$\sinstanceA=<CIM_ManagedElement single object>;
$\sinstanceB=<CIM_SoftwareIdentity single object>;
```

494 #all is true if the "-all" option was specified with the command; otherwise, #all is false.

#### 6.3.2.3.3.2 Pseudo Code

495

505

507

508

509 510

511

512

```
496
      #propertylist[] = NULL;
497
      if ( false == #all )
498
499
          #propertylist[] = <array of mandatory non-key property names (see CIM</pre>
500
             Requirements)>;
501
502
      &smShowAssociationInstance ( "CIM_ElementSoftwareIdentity",
          $instanceA.getObjectPath(), $instanceB.getObjectPath(), #propertylist[] );
503
504
      &smEnd;
```

#### 6.4 CIM\_SystemSpecificCollection

506 The cd, help, version, and exit verbs shall be supported as described in DSP0216.

Table 4 lists each SM CLP verb, the required level of support for the verb in conjunction with the target class, and, when appropriate, a cross-reference to the section detailing the mapping for the verb and target. Table 4 is for informational purposes only; in case of a conflict between Table 4 and requirements detailed in the following sections, the text detailed in the following sections supersedes the information in Table 4.

Table 4 – Command Verb Requirements for CIM SystemSpecificCollection

| Command Verb | Requirement   | Comments |
|--------------|---------------|----------|
| create       | Not supported |          |
| delete       | Not supported |          |
| dump         | Not supported |          |
| load         | Not supported |          |
| reset        | Not supported |          |

| Command Verb | Requirement   | Comments   |
|--------------|---------------|------------|
| set          | Not supported |            |
| show         | Shall         | See 6.4.2. |
| start        | Not supported |            |
| stop         | Not supported |            |

- 513 No mapping is defined for the following verbs for the specified target: create, delete, dump, load,
- 514 reset, start, and stop.

#### 6.4.1 Ordering of Results

- 516 When results are returned for multiple instances of CIM\_SystemSpecificCollection, implementations shall
- 517 utilize the following algorithm to produce the natural (that is, default) ordering:
- Results for CIM SystemSpecificCollection are unordered; therefore, no algorithm is defined.

#### 519 **6.4.2 Show**

515

- 520 This section describes how to implement the show verb when applied to an instance of
- 521 CIM SystemSpecificCollection. Implementations shall support the use of the show verb with
- 522 CIM SystemSpecificCollection.

#### 523 **6.4.2.1 Show Command Form for a Single Object Target**

#### 524 **6.4.2.1.1 Command Form**

525 show <CIM\_SystemSpecificCollection single object>

#### 526 **6.4.2.1.2 CIM Requirements**

- 527 See CIM\_SystemSpecificCollection in the "CIM Elements" section of the Software Inventory Profile for the
- 528 list of mandatory properties.

#### 529 6.4.2.1.3 Behavior Requirements

#### 530 **6.4.2.1.3.1 Preconditions**

- 531 \$instance represents the targeted instance of CIM SystemSpecificCollection.
- \$instance=<CIM\_SystemSpecificCollection single object>;
- #all is true if the "-all" option was specified with the command; otherwise, #all is false.

#### 534 **6.4.2.1.3.2** Pseudo Code

```
#propertylist[] = NULL;

if ( false == #all )

{
    #propertylist[] = {<array of mandatory non-key property names (see CIM Requirements)>}

}

&smShowInstance ( $instance.getObjectPath(), #propertylist[] );

&smEnd;
```

## 543 6.4.2.2 Show Command Form for a Single Object Target – CIM\_ComputerSystem or CIM\_System Reference

#### 545 **6.4.2.2.1 Command Form**

546 show <CIM\_SystemSpecificCollection single object>

#### **6.4.2.2.2 CIM Requirements**

- 548 See CIM\_SystemSpecificCollection in the "CIM Elements" section of the Software Inventory Profile for the
- 549 list of mandatory properties.
- 550 6.4.2.2.3 Behavior Requirements
- 551 **6.4.2.2.3.1 Preconditions**
- 552 \$containerInstance contains the instance of CIM\_ComputerSystem that is associated with the
- targeted instances of CIM\_SystemSpecificCollection through the CIM\_HostedCollection association.
- #all is true if the "-all" option was specified with the command; otherwise, #all is false.

#### 555 **6.4.2.2.3.2 Pseudo Code**

```
556
      #propertylist[] = NULL;
557
      if ( false == #all )
558
559
          #propertylist[] = {<array of mandatory non-key property names (see CIM</pre>
560
             Requirements)>}
561
562
      &smShowInstances ( "CIM_SystemSpecificCollection", "CIM_HostedCollection",
563
          $containerInstance.getObjectPath(), #propertylist[] );
564
      &smEnd;
```

#### 565 6.4.2.3 Show Command Form for Multiple Objects Target - CIM\_SoftwareIdentity Reference

#### 566 **6.4.2.3.1 Command Form**

567 show <CIM\_SystemSpecificCollection multiple objects>

#### 568 **6.4.2.3.2 CIM Requirements**

- 569 See CIM\_SystemSpecificCollection in the "CIM Elements" section of the Software Inventory Profile for the
- 570 list of mandatory properties.

#### 571 6.4.2.3.3 Behavior Requirements

#### 572 **6.4.2.3.3.1 Preconditions**

- \$573 \$containerInstance contains the instance of CIM\_SoftwareIdentity that is associated with the
- targeted instances of CIM\_SystemSpecificCollection through the CIM\_MemberOfCollection association.
- #all is true if the "-all" option was specified with the command; otherwise, #all is false.

#### 6.4.2.3.3.2 Pseudo Code

576

586

588

589

590

591 592

593

594

595

596 597

598

599

```
577
      #propertylist[] = NULL;
578
      if ( false == #all )
579
580
          #propertylist[] = {<array of mandatory non-key property names (see CIM</pre>
581
             Requirements)>}
582
583
      &smShowInstances ( "CIM_SystemSpecificCollection", "CIM_MemberOfCollection",
584
          $containerInstance.getObjectPath(), #propertylist[] );
      &smEnd;
585
```

#### 6.5 CIM HostedCollection

587 The cd, help, version, and exit verbs shall be supported as described in DSP0216.

Table 5 lists each SM CLP verb, the required level of support for the verb in conjunction with the target class, and, when appropriate, a cross-reference to the section detailing the mapping for the verb and target. Table 5 is for informational purposes only; in case of a conflict between Table 5 and requirements detailed in the following sections, the text detailed in the following sections supersedes the information in Table 5.

Table 5 – Command Verb Requirements for CIM\_HostedCollection

| Command Verb | Requirement   | Comments   |
|--------------|---------------|------------|
| create       | Not supported |            |
| delete       | Not supported |            |
| dump         | Not supported |            |
| load         | Not supported |            |
| reset        | Not supported |            |
| set          | Not supported |            |
| show         | Shall         | See 6.5.2. |
| start        | Not supported |            |
| stop         | Not supported |            |

No mapping is defined for the following verbs for the specified target: create, delete, dump, load, reset, start, and stop.

#### 6.5.1 Ordering of Results

When results are returned for multiple instances of CIM\_HostedCollection, implementations shall utilize the following algorithm to produce the natural (that is, default) ordering:

Results for CIM\_HostedCollection are unordered; therefore, no algorithm is defined.

#### 600 **6.5.2 Show**

This section describes how to implement the show verb when applied to an instance of

602 CIM\_HostedCollection. Implementations shall support the use of the  ${\tt show}$  verb with

603 CIM\_HostedCollection.

## 604 6.5.2.1 Show Command Form for a Single Object Target – CIM\_ComputerSystem or CIM\_System Reference

- This command form is used to show many instances of CIM\_HostedCollection. This command form
- 607 corresponds to a show command issued against instances of CIM\_HostedCollection where only one
- reference is specified and the reference is to the scoping instance of CIM\_ComputerSystem.
- 609 **6.5.2.1.1 Command Form**
- 610 show <CIM HostedCollection single object>
- 611 **6.5.2.1.2 CIM Requirements**
- 612 See CIM\_HostedCollection in the "CIM Elements" section of the Software Inventory Profile for the list of
- 613 mandatory properties.
- 614 6.5.2.1.3 Behavior Requirements
- 615 **6.5.2.1.3.1 Preconditions**
- 617 CIM HostedCollection.
- \$instance=<CIM\_ComputerSystem single object>;
- 619 #all is true if the "-all" option was specified with the command; otherwise, #all is false.
- 620 **6.5.2.1.3.2** Pseudo Code

```
621
      #propertylist[] = NULL;
622
      if ( false == #all )
623
624
          #propertylist[] = <array of mandatory non-key property names (see CIM</pre>
625
             Requirements)>;
626
627
      &smShowAssociationInstances ( "CIM_HostedCollection", $instance.getObjectPath(),
628
          #propertylist[] );
629
      &smEnd;
```

- 630 6.5.2.2 Show Command Form for a Single Object CIM\_SystemSpecificCollection Reference
- 631 This command form is used to show a single instance of CIM\_HostedCollection. This command form
- 632 corresponds to a show command issued against a single instance of CIM\_HostedCollection where only
- one reference is specified and the reference is to the instance of CIM SystemSpecificCollection.
- 634 **6.5.2.2.1 Command Form**
- 635 show <CIM\_HostedCollection single object>
- 636 **6.5.2.2.2 CIM Requirements**
- 637 See CIM\_HostedCollection in the "CIM Elements" section of the Software Inventory Profile for the list of
- 638 mandatory properties.
- 639 6.5.2.2.3 Behavior Requirements
- 640 **6.5.2.2.3.1 Preconditions**
- \$\instance\text{ represents the instance of a CIM\_SystemSpecificCollection, which is referenced by
- 642 CIM HostedCollection.

- \$instance=<CIM\_SystemSpecificCollection single object>
- #all is true if the "-all" option was specified with the command; otherwise, #all is false.

#### 645 **6.5.2.2.3.2 Pseudo Code**

```
646
      #propertylist[] = NULL;
647
      if ( false == #all )
648
649
          #propertylist[] = <array of mandatory non-key property names (see CIM</pre>
650
             Requirements)>;
651
652
      &smShowAssociationInstances ( "CIM_HostedCollection", $instance.getObjectPath(),
653
          #propertylist[] );
654
      &smEnd;
```

#### 655 6.5.2.3 Show Command Form for a Single Object Target – Both References

- This command form is for the show verb applied to a single instance. This command form corresponds to
- 657 the show command issued against CIM\_HostedCollection where both references are specified and
- therefore the desired instance is unambiguously identified.

#### 659 **6.5.2.3.1 Command Form**

660 show <CIM\_HostedCollection single object>

#### 661 **6.5.2.3.2 CIM Requirements**

- See CIM\_HostedCollection in the "CIM Elements" section of the <u>Software Inventory Profile</u> for the list of
- 663 mandatory properties.

#### 664 6.5.2.3.3 Behavior Requirements

#### 665 **6.5.2.3.3.1 Preconditions**

- \$\instanceA represents the instance of CIM\_ComputerSystem or CIM\_System and \$\instanceB
- 667 represents the instance of CIM\_SystemSpecificCollection, both of which are referenced by
- 668 CIM HostedCollection.

```
$\instanceA = <CIM_ComputerSystem single object>;
$\instanceB = <CIM_SystemSpecificCollection single object>;
```

671 #all is true if the "-all" option was specified with the command; otherwise, #all is false.

#### 672 **6.5.2.3.3.2** Pseudo Code

```
673
      #propertylist[] = NULL;
674
      if ( false == #all )
675
676
          #propertylist[] = <array of mandatory non-key property names (see CIM</pre>
677
             Requirements)>;
678
679
      &smShowAssociationInstance ( "CIM_HostedCollection", $instanceA.getObjectPath(),
680
          $instanceB.getObjectPath(), #propertylist[] );
681
      &smEnd;
```

689

692

695

700

701

702

703

704

705

706

#### 6.6 CIM MemberOfCollection

The cd, help, version, and exit verbs shall be supported as described in <u>DSP0216</u>.

Table 6 lists each SM CLP verb, the required level of support for the verb in conjunction with the target class, and, when appropriate, a cross-reference to the section detailing the mapping for the verb and target. Table 6 is for informational purposes only; in case of a conflict between Table 6 and requirements detailed in the following sections, the text detailed in the following sections supersedes the information in Table 6.

#### Table 6 – Command Verb Requirements for CIM\_MemberOfCollection

| Command Verb | Requirement   | Comments   |
|--------------|---------------|------------|
| create       | Not supported |            |
| delete       | Not supported |            |
| dump         | Not supported |            |
| load         | Not supported |            |
| reset        | Not supported |            |
| set          | Not supported |            |
| show         | Shall         | See 6.6.2. |
| start        | Not supported |            |
| stop         | Not supported |            |

No mapping is defined for the following verbs for the specified target: create, delete, dump, load, reset, start, and stop.

#### 6.6.1 Ordering of Results

When results are returned for multiple instances of CIM\_MemberOfCollection, implementations shall utilize the following algorithm to produce the natural (that is, default) ordering:

Results for CIM\_MemberOfCollection are unordered; therefore, no algorithm is defined.

#### 696 **6.6.2 Show**

This section describes how to implement the show verb when applied to an instance of CIM\_MemberOfCollection. Implementations shall support the use of the show verb with CIM MemberOfCollection.

## 6.6.2.1 Show Command Form for Multiple Objects Target – CIM\_SystemSpecificCollection Reference

This command form is used to show many instances of CIM\_MemberOfCollection. This command form corresponds to a show command issued against instances of CIM\_MemberOfCollection where only one reference is specified and the reference is to the scoping instance of CIM\_SystemSpecificCollection.

#### 6.6.2.1.1 Command Form

show <CIM\_MemberOfCollection multiple objects>

- 707 **6.6.2.1.2 CIM Requirements**
- 708 See CIM\_MemberOfCollection in the "CIM Elements" section of the <u>Software Inventory Profile</u> for the list
- 709 of mandatory properties.
- 710 6.6.2.1.3 Behavior Requirements
- 711 **6.6.2.1.3.1** Preconditions
- 712 \$instance represents the instance of a CIM SystemSpecificCollection, which is referenced by
- 713 CIM MemberOfCollection.
- 714 \$instance=<CIM\_SystemSpecificCollection single object>;
- 715 #all is true if the "-all" option was specified with the command; otherwise, #all is false.
- 716 **6.6.2.1.3.2 Pseudo Code**

```
717
      #propertylist[] = NULL;
718
      if ( false == #all )
719
720
          #propertylist[] = <array of mandatory non-key property names (see CIM</pre>
721
             Requirements)>;
722
723
      &smShowAssociationInstances ( "CIM_MemberOfCollection", $instance.getObjectPath(),
724
          #propertylist[] );
725
      &smEnd;
```

- 726 6.6.2.2 Show Command Form for Multiple Objects Target CIM\_SoftwareIdentity Reference
- 727 This command form is used to show multiple instances of CIM\_MemberOfCollection. This command form
- 728 corresponds to a show command issued against instances of CIM\_MemberOfCollection where only one
- 729 reference is specified and the reference is to the scoping instance of CIM SoftwareIdentity.
- 730 **6.6.2.2.1 Command Form**
- 731 show <CIM\_MemberOfCollection multiple objects>
- 732 **6.6.2.2.2 CIM Requirements**
- 733 See CIM\_MemberOfCollection in the "CIM Elements" section of the Software Inventory Profile for the list
- 734 of mandatory properties.
- 735 6.6.2.2.3 Behavior Requirements
- 736 **6.6.2.2.3.1 Preconditions**
- 737 \$instance represents the instance of a CIM\_SoftwareIdentity, which is referenced by
- 738 CIM\_MemberOfCollection.
- 739 \$instance = <CIM\_SoftwareIdentity single object>
- 740 #all is true if the "-all" option was specified with the command; otherwise, #all is false.

#### 741 **6.6.2.2.3.2** Pseudo Code

```
742
      #propertylist[] = NULL;
743
      if ( false == #all )
744
745
          #propertylist[] = <array of mandatory non-key property names (see CIM</pre>
746
             Requirements)>;
747
748
      &smShowAssociationInstances ( "CIM_MemberOfCollection", $instance.getObjectPath(),
749
          #propertylist[] );
750
      &smEnd;
```

#### 751 6.6.2.3 Show Command Form for a Single Object Target – Both References

- 752 This command form is for the show verb applied to a single instance. This command form corresponds to
- 753 the show command issued against CIM\_MemberOfCollection where both references are specified and
- therefore the desired instance is unambiguously identified.

#### 755 **6.6.2.3.1 Command Form**

756 show <CIM\_MemberOfCollection single object>

#### **6.6.2.3.2 CIM Requirements**

- See CIM\_MemberOfCollection in the "CIM Elements" section of the <u>Software Inventory Profile</u> for the list of mandatory properties.
- 760 6.6.2.3.3 Behavior Requirements

#### 761 **6.6.2.3.3.1 Preconditions**

- \$instanceA represents the instance of a CIM\_SystemSpecificCollection and \$instanceB represents the instance of CIM SoftwareIdentity, both of which are referenced by CIM MemberOfCollection.
- 766 #all is true if the "-all" option was specified with the command; otherwise, #all is false.

#### 767 **6.6.2.3.3.2** Pseudo Code

777

```
768
      #propertylist[] = NULL;
769
      if ( false == #all )
770
771
          #propertylist[] = <array of mandatory non-key property names (see CIM</pre>
772
             Requirements)>;
773
774
      &smShowAssociationInstance ( "CIM_MemberOfCollection", $instanceA.getObjectPath(),
775
          $instanceB.getObjectPath(), #propertylist[] );
776
      &smEnd;
```

#### 6.7 CIM\_SoftwareIdentityResource

- 778 The cd, help, version, and exit verbs shall be supported as described in <u>DSP0216</u>.
- Table 7 lists each SM CLP verb, the required level of support for the verb in conjunction with the target class, and, when appropriate, a cross-reference to the section detailing the mapping for the verb and

target. Table 7 is for informational purposes only; in case of a conflict between Table 7 and requirements detailed in the following sections, the text detailed in the following sections supersedes the information in Table 7.

784 Table 7 – Command Verb Requirements for CIM\_SoftwareIdentityResource

| Command Verb | Requirement   | Comments   |
|--------------|---------------|------------|
| create       | Not supported |            |
| delete       | Not supported |            |
| dump         | Not supported |            |
| load         | Not supported |            |
| reset        | Not supported |            |
| set          | Not supported |            |
| show         | Shall         | See 6.7.2. |
| start        | Not supported |            |
| stop         | Not supported |            |

No mapping is defined for the following verbs for the specified target: create, delete, dump, load, reset, start, and stop.

#### 6.7.1 Ordering of Results

- When results are returned for multiple instances of CIM\_SoftwareIdentityResource, implementations shall utilize the following algorithm to produce the natural (that is, default) ordering:
- Results for CIM SoftwareIdentityResource are unordered; therefore, no algorithm is defined.

#### 791 **6.7.2 Show**

787

- 792 This section describes how to implement the show verb when applied to an instance of
- 793 CIM\_SoftwareIdentityResource. Implementations shall support the use of the show verb with
- 794 CIM SoftwareIdentityResource.

#### 795 **6.7.2.1 Show Command Form for a Single Object Target**

#### 796 **6.7.2.1.1 Command Form**

- 797 show <CIM\_SoftwareIdentityResource single object>
- 798 **6.7.2.1.2 CIM Requirements**
- See CIM\_SoftwareIdentityResource in the "CIM Elements" section of the <u>Software Inventory Profile</u> for the list of mandatory properties.

#### 801 **6.7.2.1.3 Behavior Requirements**

- 802 **6.7.2.1.3.1 Preconditions**
- 803 \$instance represents the targeted instance of CIM\_SoftwareIdentityResource.
- \$ \$instance=<CIM\_SoftwareIdentityResource single object>;
- 805 #all is true if the "-all" option was specified with the command; otherwise, #all is false.

#### 6.7.2.1.3.2 Pseudo Code

```
#propertylist[] = NULL;

808    if ( false == #all )

809     {

#propertylist[] = {<array of mandatory non-key property names (see CIM Requirements)>}

812    }

813    &smShowInstance ( $instance.getObjectPath(), #propertylist[] );

814    &smEnd;
```

#### 815 6.7.2.2 Show Command Form for Multiple Objects Target

#### 816 **6.7.2.2.1 Command Form**

817 show <CIM\_SoftwareIdentityResource multiple objects>

#### 818 **6.7.2.2.2 CIM Requirements**

- 819 See CIM\_SoftwareIdentityResource in the "CIM Elements" section of the <u>Software Inventory Profile</u> for
- the list of mandatory properties.
- 821 6.7.2.2.3 Behavior Requirements
- 822 **6.7.2.2.3.1 Preconditions**
- 823 \$containerInstance contains the instance of CIM\_ComputerSystem that is associated with the
- targeted instances of CIM\_SoftwareIdentityResource through the CIM\_HostedAccessPoint association.
- 825 #all is true if the "-all" option was specified with the command; otherwise, #all is false.

#### 826 **6.7.2.2.3.2** Pseudo Code

```
827
      #propertylist[] = NULL;
828
      if ( false == #all )
829
830
          #propertylist[] = {<array of mandatory non-key property names (see CIM</pre>
831
             Requirements)>}
832
833
      &smShowInstances ( "CIM_SoftwareIdentityResource", "CIM_HostedAccessPoint",
834
          $containerInstance.getObjectPath(), #propertylist[] );
835
      &smEnd;
```

#### 6.8 CIM\_SAPAvailableForElement

- 837 The cd, help, version, and exit verbs shall be supported as described in <u>DSP0216</u>.
- Table 8 lists each SM CLP verb, the required level of support for the verb in conjunction with the target
- class, and, when appropriate, a cross-reference to the section detailing the mapping for the verb and
- target. Table 8 is for informational purposes only; in case of a conflict between Table 8 and requirements
- detailed in the following sections, the text detailed in the following sections supersedes the information in
- 842 Table 8.

836

#### Table 8 – Command Verb Requirements for CIM\_SAPAvailableForElement

| Command Verb | Requirement   | Comments   |
|--------------|---------------|------------|
| create       | Not supported |            |
| delete       | Not supported |            |
| dump         | Not supported |            |
| load         | Not supported |            |
| reset        | Not supported |            |
| set          | Not supported |            |
| show         | Shall         | See 6.8.2. |
| start        | Not supported |            |
| stop         | Not supported |            |

- No mapping is defined for the following verbs for the specified target: create, delete, dump, load, reset, start, and stop.
- 846 6.8.1 Ordering of Results
- When results are returned for multiple instances of CIM\_SAPAvailableForElement, implementations shall utilize the following algorithm to produce the natural (that is, default) ordering:
- Results for CIM SAPAvailableForElement are unordered; therefore, no algorithm is defined.
- 850 **6.8.2 Show**

843

- 851 This section describes how to implement the show verb when applied to an instance of
- 852 CIM SAPAvailableForElement. Implementations shall support the use of the show verb with
- 853 CIM\_SAPAvailableForElement.
- 854 6.8.2.1 Show Command Form for a Single Object Target CIM\_SoftwareIdentity Reference
- 855 This command form is used to show a single instance of CIM\_SAPAvailableForElement. This command
- form corresponds to a show command issued against a single instance of CIM\_SAPAvailableForElement
- 857 where only one reference is specified and the reference is to the scoping instance of
- 858 CIM\_SoftwareIdentity.
- 859 **6.8.2.1.1 Command Form**
- 860 show <CIM\_SAPAvailableForElement single object>
- 861 **6.8.2.1.2 CIM Requirements**
- See CIM\_SAPAvailableForElement in the "CIM Elements" section of the <u>Software Inventory Profile</u> for the
- list of mandatory properties.
- 864 **6.8.2.1.3 Behavior Requirements**
- 865 **6.8.2.1.3.1 Preconditions**
- 866 \$instance represents the instance of a CIM\_SoftwareIdentity, which is referenced by
- 867 CIM SAPAvailableForElement.

887

```
$\$\$\$\instance=<CIM_SoftwareIdentity single object>
```

869 #all is true if the "-all" option was specified with the command; otherwise, #all is false.

#### 870 **6.8.2.1.3.2 Pseudo Code**

```
871
      #propertylist[] = NULL;
872
      if ( false == #all )
873
874
          #propertylist[] = <array of mandatory non-key property names (see CIM</pre>
875
             Requirements)>;
876
877
      &smShowAssociationInstances ( "CIM_SAPAvailableForElement", $instance.getObjectPath(),
878
          #propertylist[] );
879
      &smEnd;
```

## 6.8.2.2 Show Command Form for a Single Object Target – CIM\_SoftwareIdentityResource Reference

This command form is used to show a single instance of CIM\_SAPAvailableForElement. This command form corresponds to a show command issued against a single instance of CIM\_SAPAvailableForElement where only one reference is specified and the reference is to the instance of CIM\_SoftwareIdentityResource.

#### 886 **6.8.2.2.1 Command Form**

#### show <CIM\_SAPAvailableForElement single object>

#### 888 **6.8.2.2.2 CIM Requirements**

- See CIM\_SAPAvailableForElement in the "CIM Elements" section of the <u>Software Inventory Profile</u> for the list of mandatory properties.
- 891 6.8.2.2.3 Behavior Requirements
- 892 **6.8.2.2.3.1 Preconditions**
- \$1 \$\text{sinstance represents the instance of a CIM\_SoftwareIdentityResource, which is referenced by CIM\_SAPAvailableForElement.}
- \$95 \$instance=<CIM\_SoftwareIdentityResource single object>
- 896 #all is true if the "-all" option was specified with the command; otherwise, #all is false.

#### 897 **6.8.2.2.3.2** Pseudo Code

```
898
      #propertylist[] = NULL;
899
      if ( false == #all )
900
901
          #propertylist[] = <array of mandatory non-key property names (see CIM</pre>
902
             Requirements)>;
903
904
      &smShowAssociationInstances ( "CIM_SAPAvailableForElement", $instance.getObjectPath(),
905
          #propertylist[] );
906
      &smEnd;
```

#### 907 6.8.2.3 Show Command Form for a Single Object Target – Both References

This command form is for the show verb applied to a single instance. This command form corresponds to the show command issued against CIM\_SAPAvailableForElement where both references are specified

and therefore the desired instance is unambiguously identified.

#### 911 **6.8.2.3.1 Command Form**

912 show < CIM SAPAvailableForElement single object>

#### 913 **6.8.2.3.2 CIM Requirements**

914 See CIM\_SAPAvailableForElement in the "CIM Elements" section of the Software Inventory Profile for the

915 list of mandatory properties.

916

924

934

941

#### 6.8.2.3.3 Behavior Requirements

#### 917 **6.8.2.3.3.1 Preconditions**

918 \$instanceA represents the instance of a CIM\_SoftwareIdentity and \$instanceB represents the

919 instance of CIM SoftwareIdentityResource, both of which are referenced by

920 CIM\_SAPAvailableForElement.

```
921 $instanceA=<CIM_SoftwareIdentity single object>;
922 $instanceB=<CIM_SoftwareIdentityResource single object>;
```

923 #all is true if the "-all" option was specified with the command; otherwise, #all is false.

#### 6.8.2.3.3.2 Pseudo Code

```
925
      #propertylist[] = NULL;
926
      if ( false == #all )
927
928
          #propertylist[] = <array of mandatory non-key property names (see CIM</pre>
929
             Requirements)>;
930
931
      &smShowAssociationInstance ( "CIM_SAPAvailableForElement", $instanceA.getObjectPath(),
932
          $instanceB.getObjectPath(), #propertylist[] );
933
      &smEnd;
```

#### 6.9 CIM HostedAccessPoint

935 The cd, help, version, and exit verbs shall be supported as described in DSP0216.

Table 9 lists each SM CLP verb, the required level of support for the verb in conjunction with the target class, and, when appropriate, a cross-reference to the section detailing the mapping for the verb and target. Table 9 is for informational purposes only; in case of a conflict between Table 9 and requirements detailed in the following sections, the text detailed in the following sections supersedes the information in Table 9.

#### Table 9 – Command Verb Requirements for CIM\_HostedAccessPoint

| Command Verb | Requirement   | Comments |
|--------------|---------------|----------|
| create       | Not supported |          |
| delete       | Not supported |          |
| dump         | Not supported |          |

| Command Verb | Requirement   | Comments   |
|--------------|---------------|------------|
| load         | Not supported |            |
| reset        | Not supported |            |
| set          | Not supported |            |
| show         | Shall         | See 6.9.2. |
| start        | Not supported |            |
| stop         | Not supported |            |

- No mapping is defined for the following verbs for the specified target: create, delete, dump, load,
- 943 reset, start, and stop.

#### 944 **6.9.1 Ordering of Results**

- When results are returned for multiple instances of CIM\_HostedAccessPoint, implementations shall utilize the following algorithm to produce the natural (that is, default) ordering:
- Results for CIM\_HostedAccessPoint are unordered; therefore, no algorithm is defined.

#### 948 **6.9.2 Show**

- This section describes how to implement the show verb when applied to an instance of
- 950 CIM\_HostedAccessPoint. Implementations shall support the use of the show verb with
- 951 CIM HostedAccessPoint.

## 952 **6.9.2.1 Show Command Form for Multiple Objects Target – CIM\_ComputerSystem or** 953 **CIM\_System Reference**

- This command form is used to show many instances of CIM\_HostedAccessPoint. This command form
- orresponds to a show command issued against instances of CIM\_HostedAccessPoint where only one
- 956 reference is specified and the reference is to the scoping instance of CIM\_ComputerSystem.

#### 957 **6.9.2.1.1 Command Form**

- 958 show <CIM\_HostedAccessPoint multiple objects>
- 959 **6.9.2.1.2 CIM Requirements**
- See CIM\_HostedAccessPoint in the "CIM Elements" section of the <u>Software Inventory Profile</u> for the list of mandatory properties.
- 962 6.9.2.1.3 Behavior Requirements
- 963 **6.9.2.1.3.1 Preconditions**
- 964 \$instance represents the instance of CIM\_ComputerSystem or CIM\_System, which is referenced by CIM HostedAccessPoint.
- \$\ \\$\ \\$\ \sinstance=<CIM\_ComputerSystem \ \single \ object>;
- 967 #all is true if the "-all" option was specified with the command; otherwise, #all is false.

#### 6.9.2.1.3.2 Pseudo Code

968

978

979

980

981

982

1004

```
969
      #propertylist[] = NULL;
970
      if ( false == #all )
971
972
          #propertylist[] = <array of mandatory non-key property names (see CIM</pre>
973
             Requirements)>;
974
975
      &smShowAssociationInstances ( "CIM_HostedAccessPoint", $instance.getObjectPath(),
976
          #propertylist[] );
977
      &smEnd;
```

## 6.9.2.2 Show Command Form for a Single Object Target – CIM\_SoftwareIdentityResource Reference

This command form is used to show a single instance of CIM\_HostedAccessPoint. This command form corresponds to a show command issued against an instance of CIM\_HostedAccessPoint where only one reference is specified and the reference is to the instance of CIM\_SoftwareIdentityResource.

#### 983 **6.9.2.2.1 Command Form**

984 show <CIM\_HostedAccessPoint single object>

#### 985 **6.9.2.2.2 CIM Requirements**

See CIM\_HostedAccessPoint in the "CIM Elements" section of the <u>Software Inventory Profile</u> for the list of mandatory properties.

#### 988 6.9.2.2.3 Behavior Requirements

#### 989 **6.9.2.2.3.1 Preconditions**

- \$instance represents the instance of CIM\_SoftwareIdentityResource, which is referenced by
- 991 CIM HostedAccessPoint.
- 992 \$instance=<CIM\_SoftwareIdentityResource single object>;
- 993 #all is true if the "-all" option was specified with the command; otherwise, #all is false.

#### 994 **6.9.2.2.3.2** Pseudo Code

```
995
       #propertylist[] = NULL;
 996
       if ( false == #all )
 997
 998
           #propertylist[] = <array of mandatory non-key property names (see CIM</pre>
 999
              Requirements)>;
1000
1001
       &smShowAssociationInstances ( "CIM_HostedAccessPoint", $instance.getObjectPath(),
1002
           #propertylist[] );
1003
       &smEnd;
```

#### 6.9.2.3 Show Command Form for a Single Object Target – Both References

This command form is for the show verb applied to a single instance. This command form corresponds to the show command issued against CIM\_HostedAccessPoint where both references are specified and therefore the desired instance is unambiguously identified.

#### 1008 6.9.2.3.1 Command Form

1009 show <CIM\_HostedAccessPoint single object>

#### 6.9.2.3.2 CIM Requirements 1010

See CIM\_HostedAccessPoint in the "CIM Elements" section of the Software Inventory Profile for the list of 1011 1012 mandatory properties.

#### 6.9.2.3.3 Behavior Requirements

1014 \$instanceA represents the instance of a CIM System or CIM ComputerSystem and \$instanceB

1015 represents the instance of CIM SoftwareIdentityResource, both of which are referenced by

CIM HostedAccessPoint. 1016

1013

1020

1030

1034

1035

1036

1037

```
1017
       $instanceA=<CIM_ComputerSystem single object>;
1018
       $instanceB=<CIM_SoftwareIdentityResource single object>;
```

1019 #all is true if the "-all" option was specified with the command; otherwise, #all is false.

#### 6.9.2.3.3.1 Pseudo Code

```
1021
       #propertylist[] = NULL;
1022
       if ( false == #all )
1023
1024
           #propertylist[] = <array of mandatory non-key property names (see CIM</pre>
1025
              Requirements)>;
1026
1027
       &smShowAssociationInstance ( "CIM_HostedAccessPoint", $instanceA.getObjectPath(),
1028
           $instanceB.getObjectPath(), #propertylist[] );
1029
       &smEnd;
```

#### 6.10 CIM\_OrderedComponent

1031 The cd, help, version, and exit verbs shall be supported as described in <u>DSP0216</u>.

Table 10 lists each SM CLP verb, the required level of support for the verb in conjunction with the target 1032 class, and, when appropriate, a cross-reference to the section detailing the mapping for the verb and 1033 target. Table 10 is for informational purposes only; in case of a conflict between Table 10 and requirements detailed in the following sections, the text detailed in the following sections supersedes the information in Table 10.

Table 10 – Command Verb Requirements for CIM OrderedComponent

| Command Verb | Requirement   | Comments |
|--------------|---------------|----------|
| create       | Not supported |          |
| delete       | Not supported |          |
| dump         | Not supported |          |
| load         | Not supported |          |
| reset        | Not supported |          |

| Command Verb | Requirement   | Comments    |
|--------------|---------------|-------------|
| set          | Not supported |             |
| show         | Shall         | See 6.10.2. |
| start        | Not supported |             |
| stop         | Not supported |             |

- No mapping is defined for the following verbs for the specified target: create, delete, dump, load, reset, start, and stop.
- 1040 **6.10.1 Ordering of Results**
- When results are returned for multiple instances of CIM\_OrderedComponent, implementations shall utilize the following algorithm to produce the natural (that is, default) ordering:
- Results for CIM OrderedComponent are unordered; therefore, no algorithm is defined.
- 1044 **6.10.2 Show**
- 1045 This section describes how to implement the show verb when applied to an instance of
- 1046 CIM\_OrderedComponent. Implementations shall support the use of the show verb with
- 1047 CIM OrderedComponent.
- 1048 6.10.2.1 Show Command Form for Multiple Objects Target CIM\_SoftwareIdentity Reference
- 1049 This command form is used to show many instances of CIM\_OrderedComponent. This command form
- 1050 corresponds to a show command issued against instances of CIM\_OrderedComponent where only one
- 1051 reference is specified and the reference is to the scoping instance of CIM\_SoftwareIdentity.
- 1052 **6.10.2.1.1 Command Form**
- 1053 show <CIM\_OrderedComponent multiple objects>
- 1054 **6.10.2.1.2 CIM Requirements**
- See CIM\_OrderedComponent in the "CIM Elements" section of the Software Inventory Profile for the list
- 1056 of mandatory properties.
- 1057 **6.10.2.1.3 Behavior Requirements**
- 1058 **6.10.2.1.3.1 Preconditions**
- 1059 \$instance represents the instance of a CIM\_SoftwareIdentity, which is referenced by
- 1060 CIM\_OrderedComponent.
- 1061 \$instance=<CIM\_SoftwareIdentity single object>
- 1062 #all is true if the "-all" option was specified with the command; otherwise, #all is false.

1082

1088

1098

#### 6.10.2.1.3.2 Pseudo Code

```
1064
       #propertylist[] = NULL;
1065
       if ( false == #all )
1066
1067
           #propertylist[] = <array of mandatory non-key property names (see CIM</pre>
1068
              Requirements)>;
1069
1070
       &smShowAssociationInstances ( "CIM_OrderedComponent", $instance.getObjectPath(),
1071
           #propertylist[] );
1072
       &smEnd;
```

#### 1073 **6.10.2.2 Show Command Form for a Single Object Target – Both References**

This command form is for the show verb applied to a single instance. This command form corresponds to the show command issued against CIM\_OrderedComponent where both references are specified and therefore the desired instance is unambiguously identified.

#### 1077 **6.10.2.2.1 Command Form**

1078 show <CIM\_OrderedComponent single object>

#### 1079 **6.10.2.2.2 CIM Requirements**

See CIM\_OrderedComponent in the "CIM Elements" section of the <u>Software Inventory Profile</u> for the list of mandatory properties.

#### 6.10.2.2.3 Behavior Requirements

\$instanceA represents the instance of a CIM\_SoftwareIdentity and \$instanceB represents the instance of CIM\_SoftwareIdentity, both of which are referenced by CIM\_OrderedComponent.

```
1085 $instanceA=<CIM_SoftwareIdentity single object>;
1086 $instanceB=<CIM_SoftwareIdentity single object>;
```

1087 #all is true if the "-all" option was specified with the command; otherwise, #all is false.

#### 6.10.2.2.3.1 Pseudo Code

```
1089
       #propertylist[] = NULL;
1090
       if ( false == #all )
1091
1092
           #propertylist[] = <array of mandatory non-key property names (see CIM</pre>
1093
              Requirements)>;
1094
1095
       &smShowAssociationInstance ( "CIM_OrderedComponent", $instanceA.getObjectPath(),
1096
           $instanceB.getObjectPath(), #propertylist[] );
1097
       &smEnd;
```

#### 6.11 CIM\_OrderedDependency

1099 The cd, help, version, and exit verbs shall be supported as described in <u>DSP0216</u>.

Table 11 lists each SM CLP verb, the required level of support for the verb in conjunction with the target class, and, when appropriate, a cross-reference to the section detailing the mapping for the verb and target. Table 11 is for informational purposes only; in case of a conflict between Table 11 and

requirements detailed in the following sections, the text detailed in the following sections supersedes the information in Table 11.

#### Table 11 – Command Verb Requirements for CIM OrderedDependency

| Command Verb | Requirement   | Comments    |
|--------------|---------------|-------------|
| create       | Not supported |             |
| delete       | Not supported |             |
| dump         | Not supported |             |
| load         | Not supported |             |
| reset        | Not supported |             |
| set          | Not supported |             |
| show         | Shall         | See 6.11.2. |
| start        | Not supported |             |
| stop         | Not supported |             |

No mapping is defined for the following verbs for the specified target: create, delete, dump, exit, load, reset, set, start, and stop.

#### 6.11.1 Ordering of Results

- When results are returned for multiple instances of CIM\_OrderedDependency, implementations shall utilize the following algorithm to produce the natural (that is, default) ordering:
- Results for CIM\_OrderedDependency are unordered; therefore, no algorithm is defined.

#### 1112 **6.11.2 Show**

1105

1108

- 1113 This section describes how to implement the show verb when applied to an instance of
- 1114 CIM OrderedDependency. Implementations shall support the use of the show verb with
- 1115 CIM OrderedDependency.

#### 1116 6.11.2.1 Show Command Form for Multiple Objects Target – CIM\_SoftwareIdentity Reference

- 1117 This command form is used to show many instances of CIM\_OrderedDependency. This command form
- 1118 corresponds to a show command issued against instances of CIM\_OrderedDependency where only one
- reference is specified and the reference is to the scoping instance of CIM\_SoftwareIdentity.

#### 1120 **6.11.2.1.1 Command Form**

1121 show <CIM\_OrderedDependency multiple objects>

#### 1122 **6.11.2.1.2 CIM Requirements**

- See CIM\_OrderedDependency in the "CIM Elements" section of the <u>Software Inventory Profile</u> for the list
- 1124 of mandatory properties.

1141

#### 1125 6.11.2.1.3 Behavior Requirements

#### 6.11.2.1.3.1 Preconditions

- 1127 \$instance represents the instance of a CIM\_SoftwareIdentity, which is referenced by
- 1128 CIM OrderedDependency.
- 1129 \$instance=<CIM\_SoftwareIdentity single object>
- 1130 #all is true if the "-all" option was specified with the command; otherwise, #all is false.

#### 1131 **6.11.2.1.3.2 Pseudo Code**

```
1132
       #propertylist[] = NULL;
1133
       if ( false == #all )
1134
1135
           #propertylist[] = <array of mandatory non-key property names (see CIM</pre>
1136
              Requirements)>;
1137
1138
       &smShowAssociationInstances ( "CIM_OrderedDependency", $instance.getObjectPath(),
1139
           #propertylist[] );
1140
       &smEnd;
```

#### 6.11.2.2 Show Command Form for a Single Object Target – Both References

- 1142 This command form is for the show verb applied to a single instance. This command form corresponds to
- 1143 the show command issued against CIM\_OrderedDependency where both references are specified and
- therefore the desired instance is unambiguously identified.

#### 1145 **6.11.2.2.1 Command Form**

1146 show <CIM\_OrderedDependency single object>

#### 1147 **6.11.2.2.2 CIM Requirements**

- 1148 See CIM OrderedDependency in the "CIM Elements" section of the Software Inventory Profile for the list
- 1149 of mandatory properties.

#### 1150 **6.11.2.2.3 Behavior Requirements**

- 1151 \$instanceA represents the instance of a CIM\_SoftwareIdentity and \$instanceB represents the
- instance of CIM\_SoftwareIdentity, both of which are referenced by CIM\_OrderedDependency.

```
$ $instanceA=<CIM_SoftwareIdentity single object>;
$ instanceB=<CIM_SoftwareIdentity single object>;
```

#all is true if the "-all" option was specified with the command; otherwise, #all is false.

#### 1156 **6.11.2.2.3.1 Pseudo Code**

```
1157
       #propertylist[] = NULL;
1158
       if ( false == #all )
1159
1160
           #propertylist[] = <array of mandatory non-key property names (see CIM</pre>
1161
              Requirements)>;
1162
1163
       &smShowAssociationInstance ( "CIM_OrderedDependency", $instanceA.getObjectPath(),
1164
       $instanceB.getObjectPath(), #propertylist[] );
1165
       &smEnd;
```

| ANNEX A (informative) | 1166<br>1167 |
|-----------------------|--------------|
|                       | 1168         |
|                       | 1169         |
| Change Log            | 1170         |

| Version | Date       | Author | Description           |
|---------|------------|--------|-----------------------|
| 1.0.0   | 2009-07-14 |        | DMTF Standard Release |
|         |            |        |                       |
|         |            |        |                       |
|         |            |        |                       |